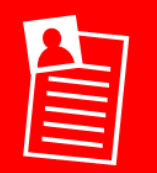

## **L.I. To create a word collage**

**O** Open *Visual Poetry*  $\frac{AB}{N}$  or *WordFoto* 

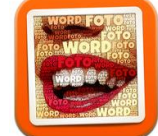

**Create a word collage:**

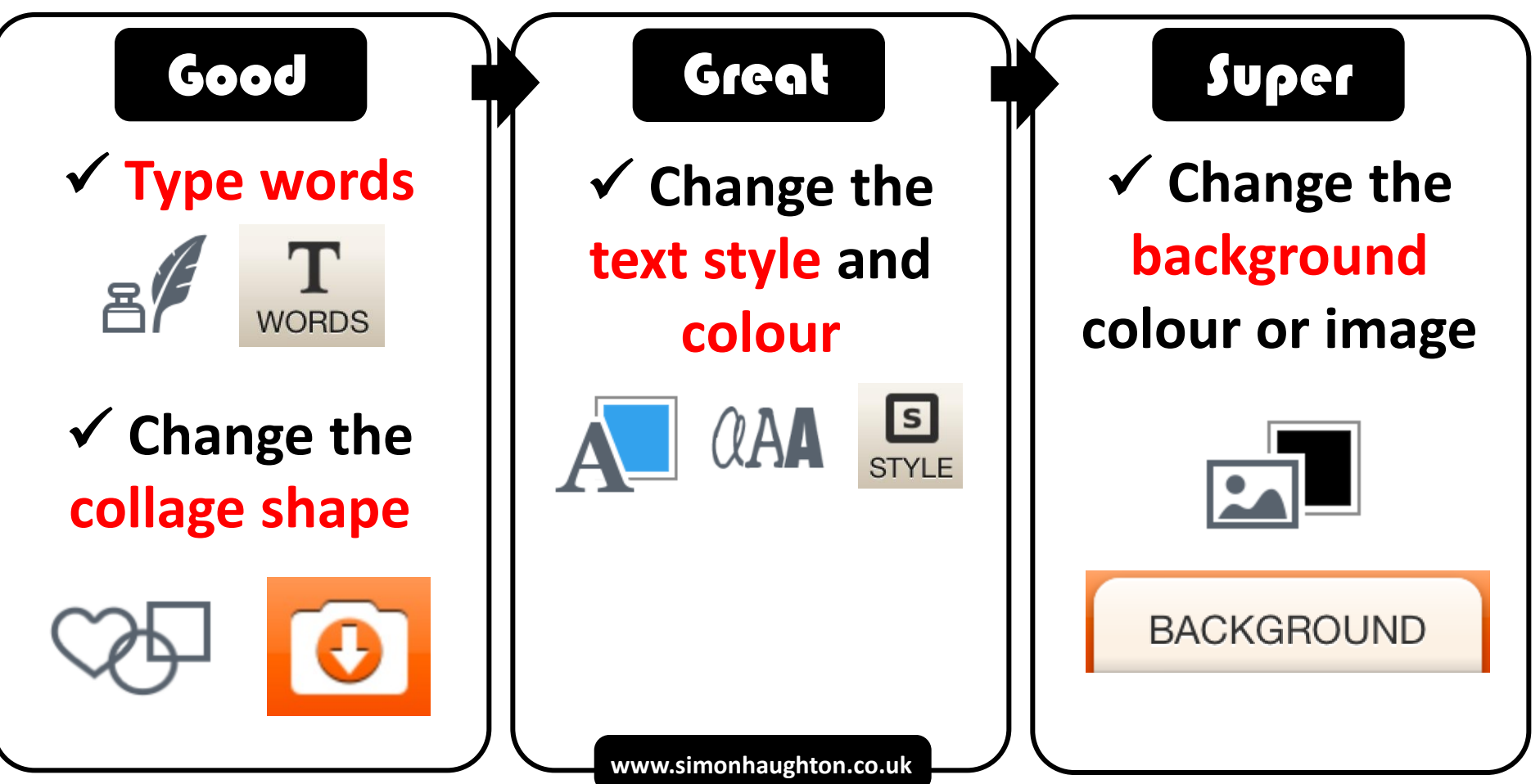